## Business Communications and Keyboarding Scope & Sequence

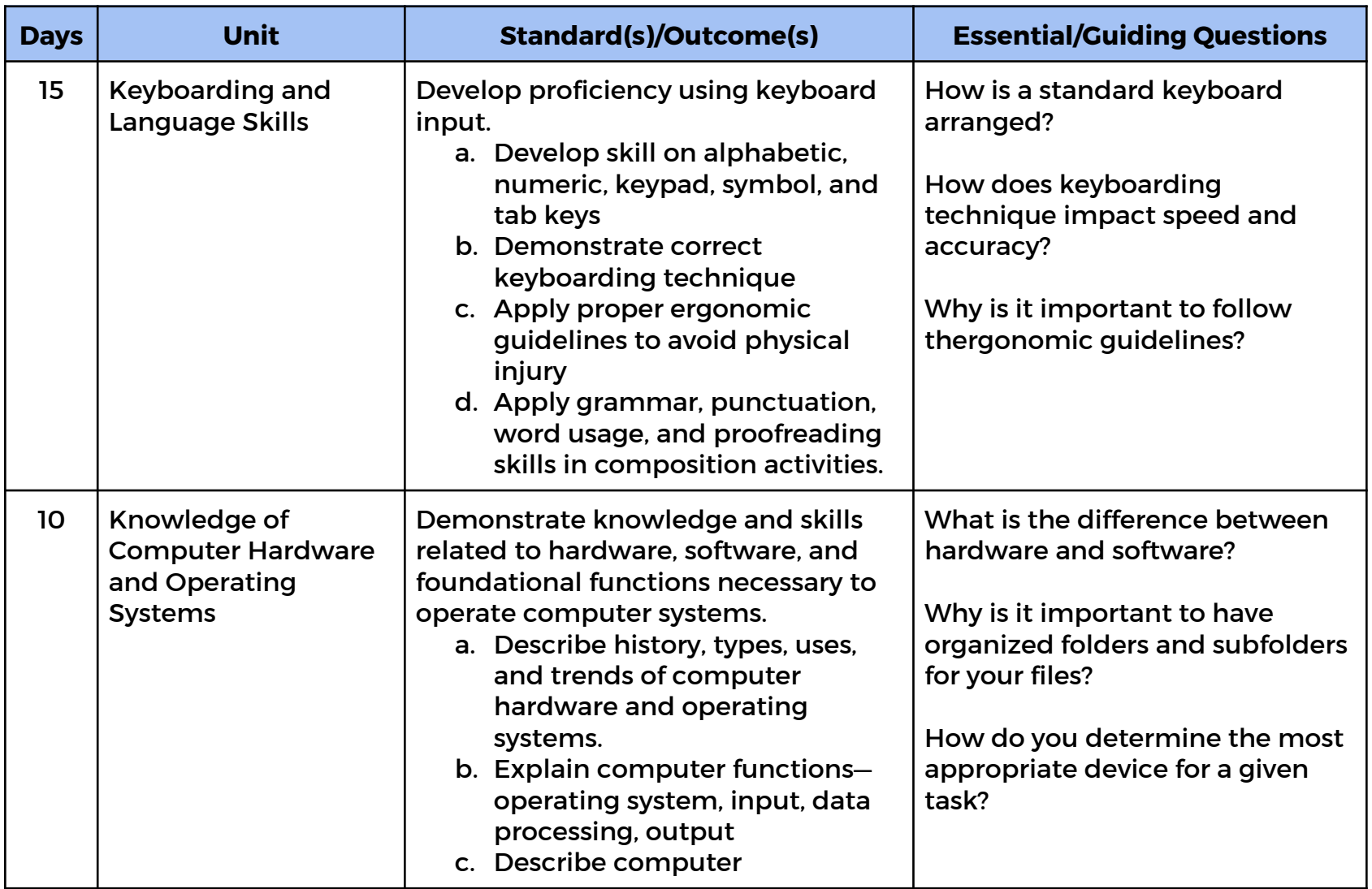

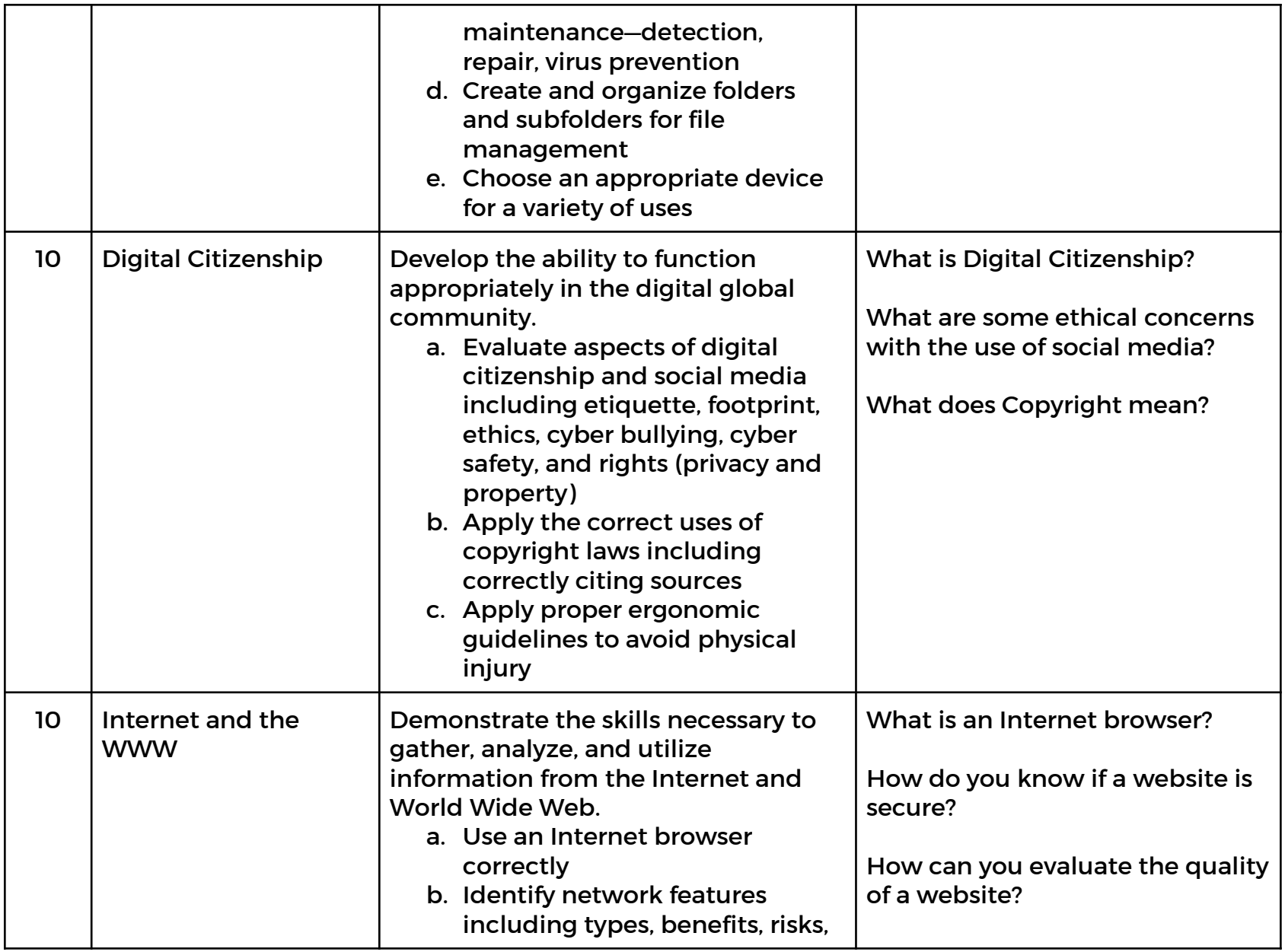

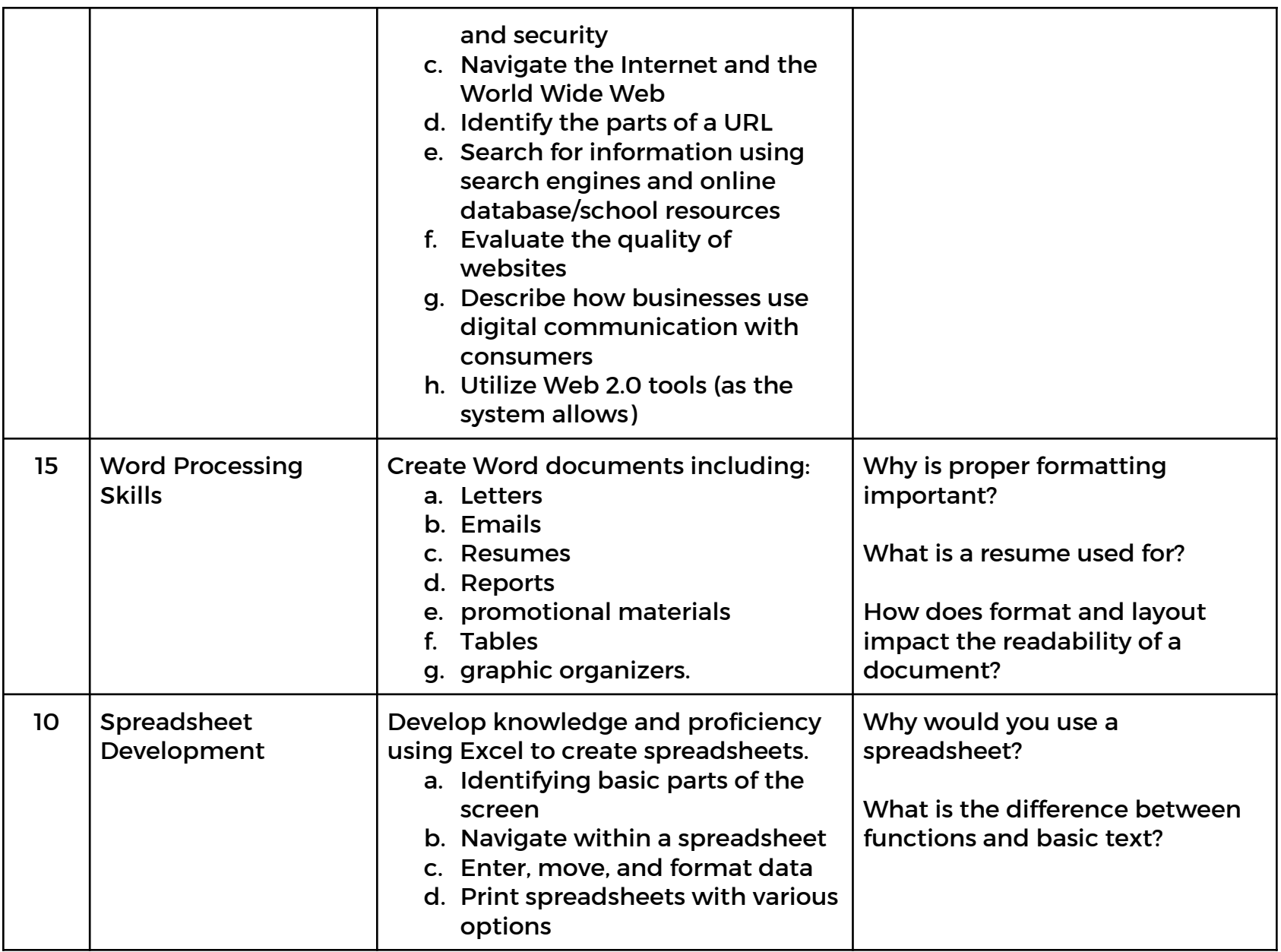

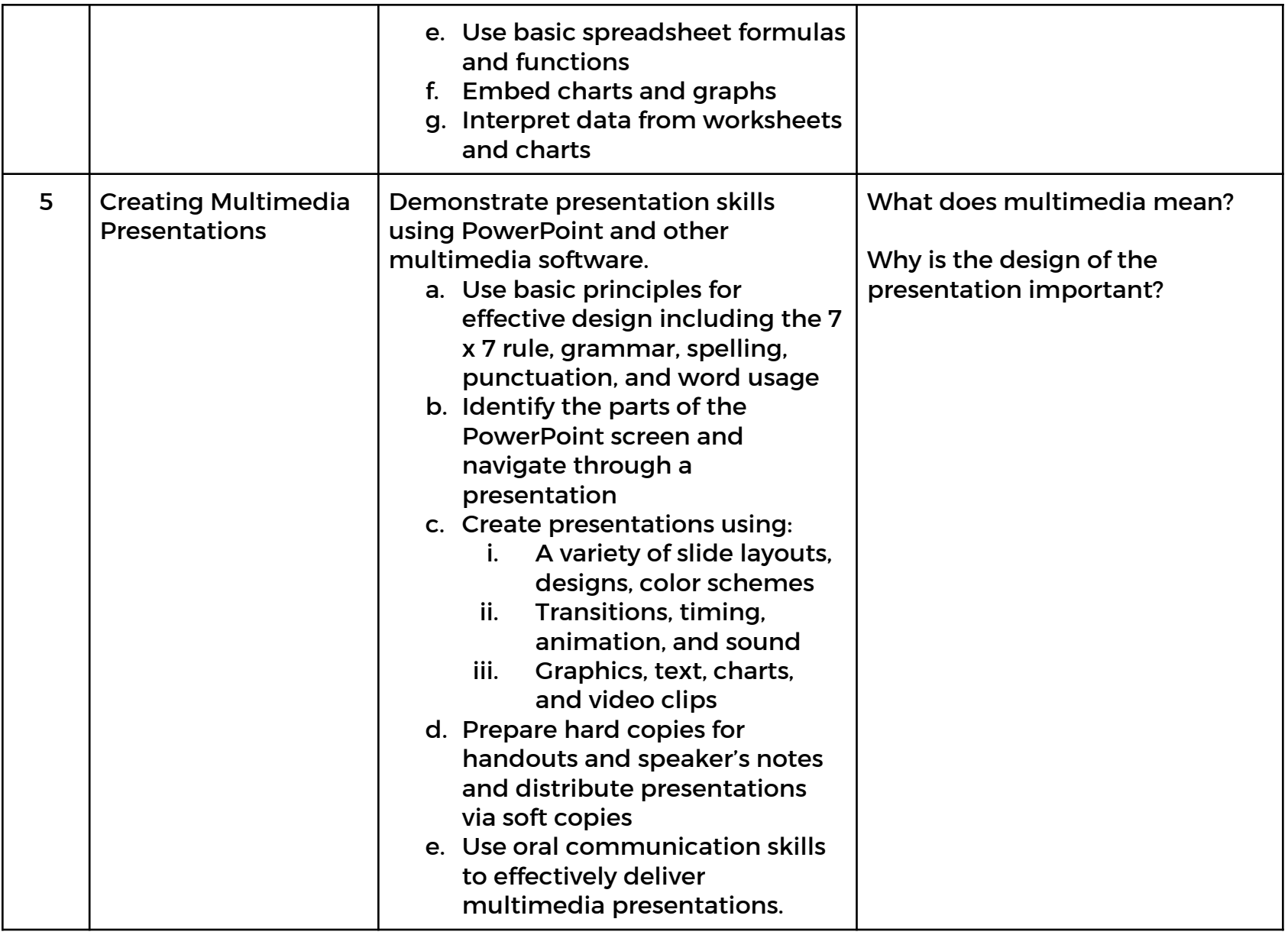

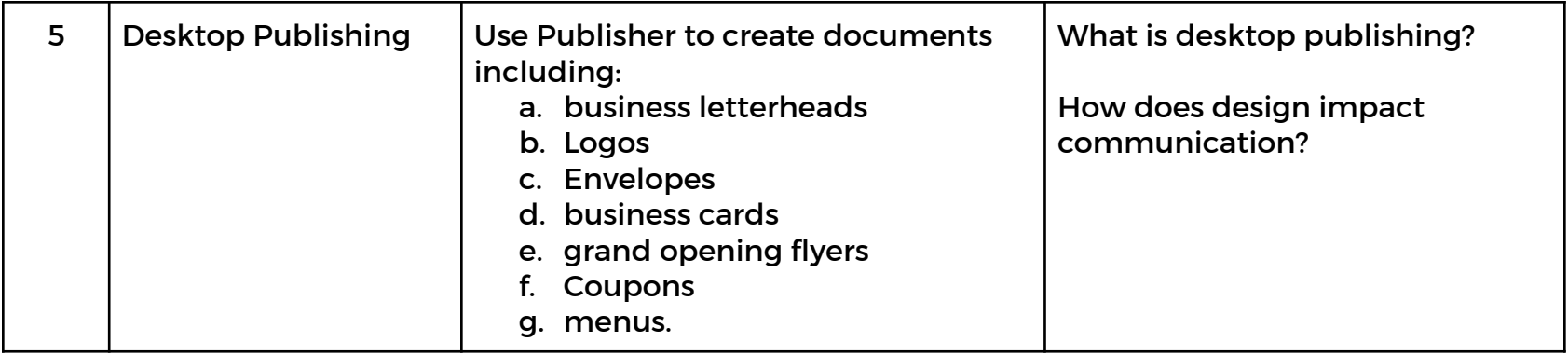